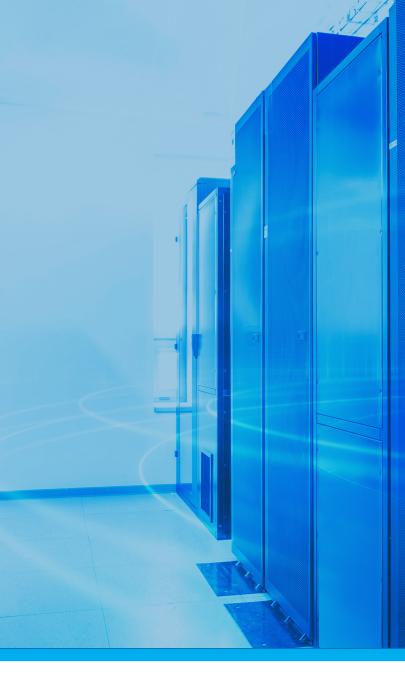

# abs Message & Resource Management

**SOFTWARE ENGINEERING OF AMERICA** PHONE 516.328.7000 SALES@SEASOFT.COM WWW.SEASOFT.COM

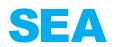

## **abs**Message

Today's IBM i environments are increasingly complex with more and more critical enterprise applications and services being moved to and hosted on the IBM i. It is not uncommon for a company to have several hundred or thousands of system messages across their IBM i Server environment. Monitoring and reacting to the activity and resources of this complex environment is critical.

absMessage solves this problem by centralizing and automating message and resource monitoring for the IBM i with the flexibility to monitor and manage messages through multiple interfaces. absMessage interfaces include web browsers, smart device mobile browsers, the 5250 green-screen, Web UI, and a Java GUI. absMessage is an all-in-one comprehensive IBM i message and resource monitoring solution.

#### **Monitor & React**

SEA offers one of the most comprehensive tools on the market to proactively manage the IBM i environment and eliminate system-related downtime. Users can monitor and react to messages and critical system resources like processor usage, disk space or jobs, or create alerts on messages and resource conditions. For example, users can set an email alert when a backup was successfully completed. The recipient of an absMessage alert can reply via email, or from any of the absMessage interfaces mentioned above.

#### Local/Network View/Service Points

absMessage provides a centralized view of messages for local and networked IBM i machines. Users can select different colors for each networked IBM i server or LPAR to be displayed in the absMessage network console. This gives operators the ability to sort messages in an easy and more efficient way. In addition to the system color coding, absMessage color codes messages entering the console in a pending or inquiry status. The pending and informational messages appear in red and inquiry messages that have already been replied to or acknowledged appear in yellow.

absMessage can also sort, view, and react to monitored messages by service point. Service points allow you to subset the IBM i systems you manage by a specific attribute and only work with messaging coming from specific service point groups. Using service points, you can view monitored IBM i system messages belonging to a specific client, organization, division, or another subset of your monitored systems.

#### **Notifications, Escalations & Scripting**

Using a built-in email client, absMessage provides an organization with the advantage of being notified once a message or resource condition is generated on the system. Don't have SLA's established? Not a problem. You can set up escalation intervals and notify multiple users that a message has gone unanswered. Not only can notifications and escalations be sent out, absMessage scripts can automate complex responses to messages. Scripts can conditionally reply to messages, execute commands or call programs, as well as issue messages.

| -      |         |                                  | . • .       | °§ − 1 0  | NUNECTION: 172.24.8.218/58 | AABSAL/Doydr | LAST REFR | SPED:  | 2021/03/12 11:07:57 | ENTRES: 1024 (AR-10)                                                              |
|--------|---------|----------------------------------|-------------|-----------|----------------------------|--------------|-----------|--------|---------------------|-----------------------------------------------------------------------------------|
| LECT P |         | R +ALLCUST3<br>NETWORK VIEW V SH | OW ADVANCED | FILTER: 🕑 |                            |              |           |        |                     | ,                                                                                 |
|        | TYPE    | LOCAL TIME STAMP                 | MSG1D       | SYSTEM    | SVS ALIAS                  | SEVERITY     | REPOY     | NH     | 108                 | MESSAGE TEXT                                                                      |
|        | Fiber   |                                  | Filter      | Filter    | Nw                         | Fiber .      | Ner       | Filter | File                |                                                                                   |
|        | *INFO   | 2021-03-11 21:01:38.527684       | CPI1E81     | PANDORA   | PRIMARY GEO MIRROR         | 0            |           |        | QCUNUSRMSS          | 000004 of 000032 messages deleted from SBAABS.                                    |
|        | AINFO   | 2021-03-11 21:01:38.470346       | CPI1E81     | PANDORA   | PRIMARY GEO MIRROR         | 0            |           |        | QCUNUSRMSG          | 000006 of 000045 messages deleted from QPGMR.                                     |
|        | *INFO   | 2021-09-11 07:45:04.045115       |             | SEA4001E  | CUSTOMER 8 QA              | 80           |           |        | QTFTP00015          | helio from a dos command command linei                                            |
|        | ?*INQ_  | 2021-03-10 22:08:05:559306       | CPA2025     | SEA4001D  | CUSTOMER 3 PROD            | 99           |           |        | QCUNSYSLOG          | Receiver QOSIX11072 in QUSRSYS never fully saved. (LC)                            |
|        | *INFO   | 2021-03-10 21:01:37.938109       | CPI1E81     | PANDORA   | PRIMARY GEO MIRROR         | 0            |           |        | QCUNUSRMSG          | 000001 of 000005 messages deleted from SEAABSMUSR.                                |
|        | *INFO   | 2021-03-10 21:01:37.937779       | CPI1E81     | PANDORA   | PRIMARY GEO MIRROR         | 0            |           |        | QCUNUSRMSG          | 000004 of 000032 messages deleted from SEAABS.                                    |
|        | *INFO   | 2021-03-10 21:01:37.891169       | CPI1E81     | PANDORA   | PRIMARY GEO MIRROR         | 0            |           |        | QCUNUSRMSS          | 000006 of 000045 messages deleted from QPGMR.                                     |
|        | 1 MINFO | 2021-03-10 12:54:25.755696       | ATP1301     | SEA40010  | OUSTOMER 3 PROD            | 10           |           |        | QZLSRLE             | I Ransomware threat, BONSISNORE 172.24.8.168 - an unknown (zero-day) ransomwa     |
|        | 1 *INFO | 2021-09-10 11:41:02.206207       | ATP1301     | SEA40010  | CUSTOMER 3 PROD            | 10           |           |        | QZLSRLE             | I Ransomware threat. BONSIGNORE 172.24.8.168 - a known ransomware is attacking    |
|        | 1 *INFO | 2021-09-10 10:03:43.483704       | CP18582     | SEA4001E  | CUSTOMER 3 QA              | 0            |           |        | QZLSSERVER          | User profile M2UCKER disabled for IBM I Support for Windows Network Neighborhood  |
|        | *INFO   | 2021-03-10 09:03:53.352109       | CP18682     | SEA4001E  | CUSTOMER 3 QA              | 0            |           |        | QZLSSERVER          | User profile MZUCKER disabled for IBM I Support for Windows Network Neighborhood  |
|        | ?*INQ   | 2021-03-09 23:00:03.574649       | CPA2025     | SEA40010  | CUSTOMER 3 PROD            | 99           |           |        | FS#MAINT            | Receiver F210560100 in SM210TA never fully saved, (LC)                            |
|        | *INFO   | 2021-03-09 21:01:37.624803       | CP11E81     | PANDORA   | PRIMARY GEO MIRROR         | 0            |           |        | QCUNUSRMSS          | 000004 of 000032 messages deleted from SEAABS.                                    |
|        | 1 MINFO | 2021-03-09 21:01:37.554813       | CP11E81     | PANDORA   | PRIMARY GEO MIRROR         | 0            |           |        | QCUNUSRMSS          | 000006 of 000045 messages deleted from QPGMR.                                     |
|        | 1 *INFO | 2021-03-09 16:38:21.444018       | CP18582     | SEA4001E  | CUSTOMER 3 QA              | 0            |           |        | QZLSSERVER          | User profile M2UCKER disabled for IBM I Support for Windows Network Neighborhood  |
|        | *INFO   | 2021-03-09 16:32:49.607117       | CP18682     | SEA4001E  | CUSTOMER 3 QA              | 0            |           |        | QZLSSERVER          | User profile MZUCKER disabled for IBM I Support for Windows Network Neighborhood  |
|        | *INFO   | 2021-03-09 16:21)43.066737       | CP18582     | SEA4001E  | CUSTOMER 3 QA              | 0            |           |        | QZLSSERVER          | User profile M2UCKER disabled for IBM I Support for Windows Network Neighborhood  |
|        | ?*INQ   | 2021-03-09 15:52:34 124247       | CPAS305     | SEA40010  | CUSTOMER 3 PROD            | 99           |           |        | QPADEV0001          | Record not added. Member PROD02 is full. (C I 9999)                               |
|        | *INFO   | 2021-03-09 14:24:40.362227       | CP18582     | SEA4001E  | CUSTOMER 3 QA              | 0            |           |        | QZLSSERVER          | User profile M2UCKER disabled for IBM I Support for Windows Network Neighborhood  |
|        | ?*INQ   | 2021-03-09 13:47:44.766644       | CPAS305     | SEA40010  | OUSTOMER 3 PROD            | 99           |           |        | QPADEV0001          | Record not added. Member PRODOT is full. (C I 9999)                               |
|        | *INFO   | 2021-03-09 10:54:58.588809       | A8M1010     | GOTHAM    | GEO MIRROR SYS             | 0            |           |        | QPADEV0001          | IAC cried END_NOW sent to ABSMR0102 from ABSMEND at 2021-03-09-09.54 58:58865     |
|        | *INFO   | 2021-03-09 10:54:58.585387       | A8M1010     | GOTHAM    | GEO MIRROR SYS             | 0            |           |        | QPADEV0001          | IAC cred END_NOW sent to ABMEM from ABSMEND at 2021-03-09-09.54.58.585272. R      |
|        | *INFO   | 2021-03-09 10:54:53.655937       | A8M1031     | SOTHAM    | GEO MIRROR SYS             | 0            |           |        | ABSVIOEMON          | Job Monitor process ended at 2021 03 09-09 54 53 895824. Reason is End Now IAC or |
|        | *INFO   | 2021-03-09 10:54:53.549240       | A8M1010     | GOTHAM    | GEO MIRROR SYS             | 0            |           |        | QPADEV0001          | IAC cried END_NOW sent to ABSMJOBMON from ABSMEND at 2021-03-09-09.54-53:543      |
|        | ?*INQ   | 2021-03-09 09:57:03.626529       | CPAS305     | SEA40010  | OUSTOMER 3 PROD            | 99           |           |        | QPADEV0001          | Record not added. Member PR001 is full of 19999                                   |
|        | 1*INFO  | 2021-03-09 08:01:04.283663       | 156003      | C20671PW  | C2_DEV                     | 50           |           |        | DAM.                | Job 657082/QQ5/DAV ended abnormally for Job DAV group KAT, GRP sequence 03.       |
|        | *INFO   | 2021-03-09 08:01:04.246349       | 156008      | C20671PW  | C2.DEV                     | 50           |           |        | DAV                 | Command sequence 0010 for job DAV group KAT, GRP sequence 03 ended in error.      |

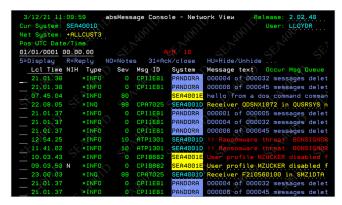

#### 5250 Green Screen Message Console

absMessage filter processing can execute different scripts for the same message under different circumstances. For example, an environment may require an action on the first occurrence during business hours and another action during off-hours.

#### absMessage Web UI

### **IBM i MESSAGING**

#### **Reply to IBM i Messages On All Your Devices**

With absMessage, IBM i users can answer messages from anywhere. Whether a record lock message, hardware error message or a tape drive message is generated, never be caught off guard again. IBM i messages are answered as if the recipient is in the office.

#### absMessage Web UI

The absMessage Web UI gives IBM i users the ability to view messages on multiple systems and LPAR's from any web browser. The absMessage Web UI allows users to manage their system messages in a local view for a single IBM i server and in a network view for multiple servers or LPARs.

The absMessage Web UI also provides users with the ability to view archived messages separately from live messages. Multiple access points and views enable users to reply to \*INQ messages from PC, Apple, Linux, or smart device. The Web UI also features service point and dashboard views.

#### **Calendar Events Processing**

Calendar event processing provides the ability to handle messages during specific dates and times. For example, end of month processing may require different message handling or the notification of different personnel than required during daily night processing.

#### **SNMP, SIEM, and ServiceNow Integration**

SNMP traps and SYSLOG messages can be sent to network management products such as HP Open-view and Cisco Netview.

IBM i-monitored events can be converted into incident tickets directly into ServiceNow, using absMessage commands, APIs, and escalation procedures. Tickets can be generated using IBM i information, and customizable ServiceNow templates and attributes.

absMessage provides an IBM i command that interfaces directly with Security Information and Event Management (SIEM) systems, such as Splunk, IBM QRadar, and AlienVault. This feature allows you to directly send IBM i messages to a SIEM system, creating IBM i-specific SIEM log entries.

| $\triangleright$                                                                     | From ~                                                                                                    | as400support@seasoft.com                                                                                                    |  |  |  |  |  |  |
|--------------------------------------------------------------------------------------|----------------------------------------------------------------------------------------------------|----------------------------------------------------------------------------------------------------|--|--|--|--|--|--|
| Send                                                                                 | То                                                                                                    | O <u>absmessage</u>                                                                                                    |  |  |  |  |  |  |
|                                                                                      | Cc                                                                                                    |                                                                                                    |  |  |  |  |  |  |
|                                                                                      | Subject                                                                                                    | RE: SEA4001D: CPA5305 Record not added. Member ABSMESSAGE is full. (C I 9999)                                                                                               |  |  |  |  |  |  |
| 9999                                                                                 |                                                                                                    |                                                                                                    |  |  |  |  |  |  |
| Original                                                                             | Message                                                                                                    |                                                                                                    |  |  |  |  |  |  |
| From: absm                                                                           | nessage <absm< td=""><td>essage@seasoft.com&gt;</td></absm<>                                                                 | essage@seasoft.com>                                                                                                    |  |  |  |  |  |  |
|                                                                                      |                                                                                                    | 2021 11:13 AM<br>ndarie@seasoft.com>                                                                                                    |  |  |  |  |  |  |
|                                                                                      |                                                                                                    | 305 Record not added. Member ABSMESSAGE is full. (C I 9999)                                                                                                    |  |  |  |  |  |  |
| CDA5205 P                                                                            | acord not adda                                                                                                    | d. Member ABSMESSAGE is full. (C I 9999)                                                                                                    |  |  |  |  |  |  |
|                                                                                      |                                                                                                    | 402/LLOYDR/QPADEV0001 SEA4001D                                                                                                    |  |  |  |  |  |  |
|                                                                                      |                                                                                                    |                                                                                                    |  |  |  |  |  |  |
| !!! Automat                                                                          | !! Automated ABSMESSAGE escalation message !!!                                                                               |                                                                                                    |  |  |  |  |  |  |
|                                                                                      |                                                                                                    |                                                                                                    |  |  |  |  |  |  |
| Escalation L                                                                         | evel 0 reached                                                                                                    | for the following event:                                                                                                    |  |  |  |  |  |  |
| System                                                                               | : SEA4001D                                                                                                    |                                                                                                    |  |  |  |  |  |  |
|                                                                                      |                                                                                                    | DR/QPADEV0001 Message Id : CPA5305                                                                                                    |  |  |  |  |  |  |
|                                                                                      | . 02/22/202                                                                                                    | 1 Time sent : 11:13:06                                                                                                    |  |  |  |  |  |  |
|                                                                                      |                                                                                                    |                                                                                                    |  |  |  |  |  |  |
|                                                                                      |                                                                                                    | t added. Member ABSMESSAGE is full. (C I 9999)                                                                                                    |  |  |  |  |  |  |
| Message                                                                              |                                                                                                    | t added. Member ABSMESSAGE is full. (C I 9999)                                                                                                    |  |  |  |  |  |  |
| Message                                                                              | el Message:                                                                                                    | t added. Member ABSMESSAGE is full. (C 1 9999)<br>um size has been reached for member ABSMESSAGE                                                                            |  |  |  |  |  |  |
| Message<br>Second Leve<br>Cause<br>file in libr                                      | : Record no<br>el Message:<br>.: The maxim<br>ary . The reco                                                                 | um size has been reached for member ABSMESSAGE<br>rd format is and the member number is .                                                                                   |  |  |  |  |  |  |
| Message<br>Second Leve<br>Cause<br>file in libr<br>Recovery .                        | Record no el Message:     The maxim ary. The reco     Enter one                                                              | rum size has been reached for member ABSMESSAGE<br>rd format is and the member number is .<br>e of the following:                                                           |  |  |  |  |  |  |
| Message<br>Second Leve<br>Cause<br>file in libr<br>Recovery .<br>C To ca             | el Message:     The maxim<br>rary. The reco     Enter one<br>ancel the reque                                                 | um size has been reached for member ABSMESSAGE<br>of format is and the member number is .<br>e of the following:<br>st.                                                     |  |  |  |  |  |  |
| Message<br>Second Leve<br>Cause<br>file in libr<br>Recovery .<br>C To ca<br>I To igr | el Message:     The maxim<br>rary. The reco     Enter one<br>ancel the reque                                                 | um size has been reached for member ABSME5SAGE<br>rd format is and the member number is .<br>e of the following:<br>st.<br>ge, increase the file size by one increment, and |  |  |  |  |  |  |
| Message                                                                              | Record no el Message:     The maxim rary. The reco     The reco     The reco     The reque nore this messa ecord to the file | um size has been reached for member ABSME5SAGE<br>rd format is and the member number is .<br>e of the following:<br>st.<br>ge, increase the file size by one increment, and |  |  |  |  |  |  |

**Reply Via Email** 

#### **Create Smart Message Filters**

Filters can be defined to match specific, generic, wild cards or lists of values. Filtering can even scan message text or data for specific keywords. Message filter definitions allow messages to be selected by:

- Message Type
   Job name
- Date method

• Occurrence range

- Time range
  - Program nameMessage Text

• User name

- Message Filename
- Message File library
- Message Severity
- Message Identifier

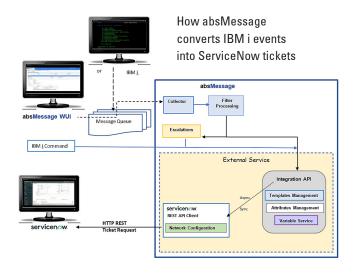

#### **QHST Monitoring**

Monitoring QHST is a must for most organizations, QHST contains high-level trace job information, device status and operator messages. absMessage monitors message queues and the QHST history log.

#### **Message Archiving**

Message archiving saves system messages and any actions or replies associated with those messages for later reference.

#### absResource

absResource is an important component of absMessage that can monitor and react to system resources, generate messages, or run customized scripts. It monitors and alerts via email, text message or CL command to resource conditions such as CPU utilization, DASD utilization, how many jobs are in queue waiting to run, or if a specific job or subsystem is active on a machine. Flexible scripting allows for automatic corrective action for problems that occur.

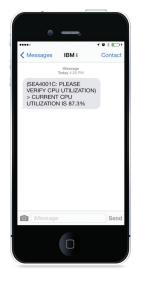

#### Dashboards, historical trends, & performance analysis

absMessage provides a unique dashboard function that allows you to view CPU and DASD status for all monitored IBM i servers in real-time. Red-yellow-green indicators tell you whether any systems are throttling their CPU or breaching their storage thresholds. absMessage's dashboard also allows you to view and analyze historical CPU & storage performance. You can view resource performance peaks and valleys, identifying historical and current situations affecting system behavior. And when you find where a problem occurred, the dashboard helps you drill down into your data to determine what was happening on your system at that time.

#### Reporting

absMessage delivers multiple out-of-the-box reports that enable operators and administrators to investigate messaging tendencies and statistics. Summary and detail reports are available.

#### **Auto Distribution of Message Filters & Configuration**

You can apply product fixes, upgrades, message filters and absMessage configurations to multiple machines globally, no matter where your system is located. This configurability is part of a powerful set of change management techniques in which configurations may be managed from a single machine and then distributed to one or many other systems on the network. System management has never been easier.

#### **Remote Install**

absMessage simplifies the management of multiple IBM i servers and LPAR's. The installation of absMessage can be deployed to a remote system without logging onto the target machine.

| C |                                                          | 72.24.8.218/56AA85M/LLOVDR |                     | V03/09122122 EVTRES 3      |               |       |        |
|---|----------------------------------------------------------|----------------------------|---------------------|----------------------------|---------------|-------|--------|
|   | SYSTEM +ALLOUST2 OPU RANSE *V<br>DASD PCT: 07.50         | RANING                     | CPU PCTI SO         | DASD RANGEL OR *MARNI      | NG_AND_UP     |       |        |
|   |                                                          | ANCED FILTER               |                     |                            |               |       |        |
|   |                                                          |                            |                     |                            |               |       |        |
|   | stem Dashboard ASP Dashboard System Attributes Dashboard | Memory Attributes Dashbo   | ord                 |                            |               |       |        |
| 1 | h 🗈                                                      |                            |                     |                            |               |       |        |
| 0 | SYSTEM * DATA STATUS                                     | LOCAL TIME STAMP           | UTC TME STAMP       | DISPLAY THRESHOLD          | ASP THRESHOLD | OPU % | DASO % |
|   | C20671PW CURRENT                                         | 2021-03-09 12:17:47        | 2021-03-09 17.17.47 | CPU (\$0,70) DASD (\$0,60) | 50            | 478   | 64.11  |
|   | SEA40010 CLIGODAT                                        |                            |                     |                            |               | 3/2   | 61.09  |
|   | SEAM DASD Current Usage D<br>Historical Usage            |                            | 2021-03-09 17.19.33 | CPU (50,70) DASD (50,90)   | 50            | 2.9%  | \$7.3% |
|   | © System Specific Preference                             |                            |                     |                            |               |       |        |

absMessage dashboard

For a Free Trial Contact SEA Today Call: 516.328.7000 or Visit: www.seasoft.com

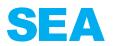

SOFTWARE ENGINEERING OF AMERICA PHONE 516.328.7000 SALES@SEASOFT.COM WWW.SEASOFT.COM